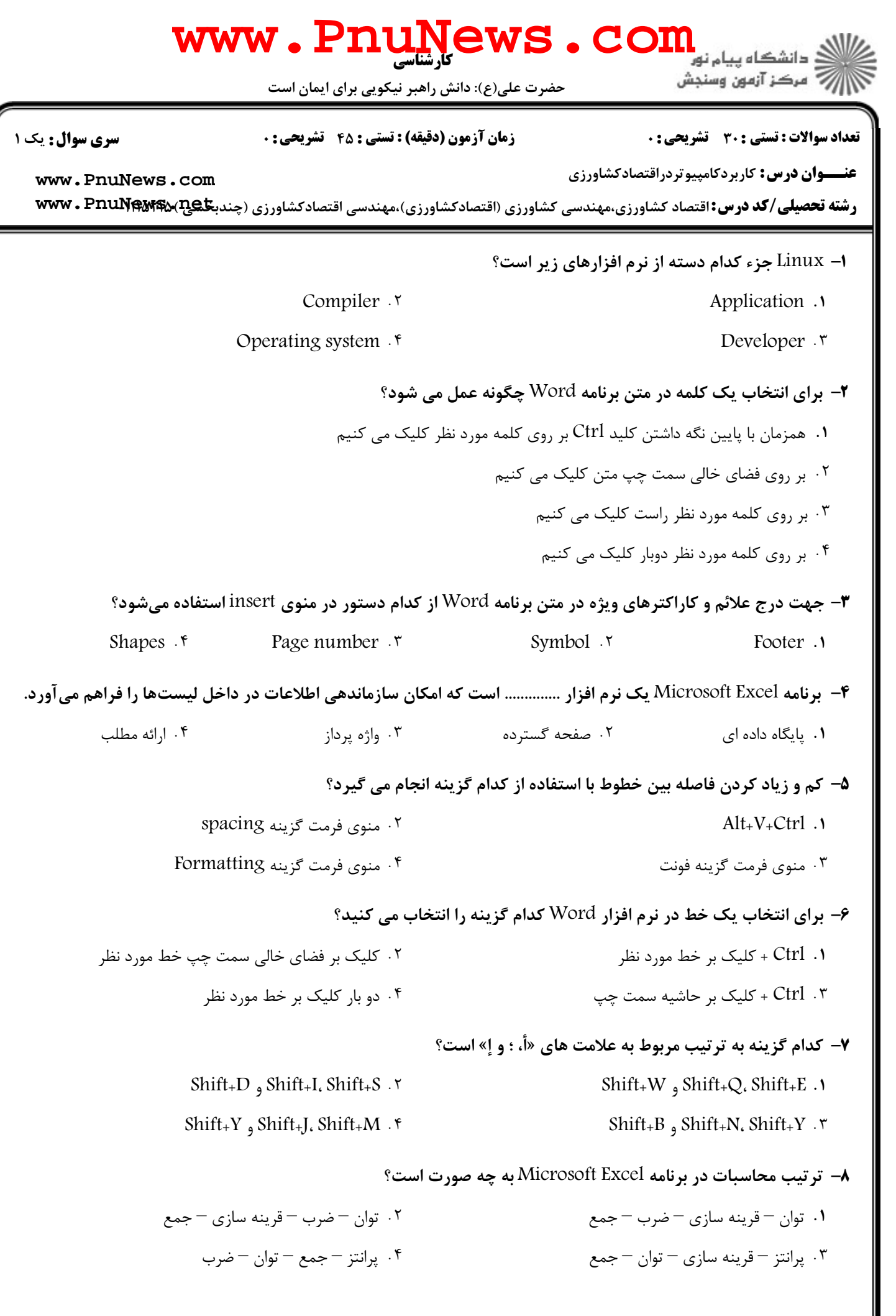

1111111969

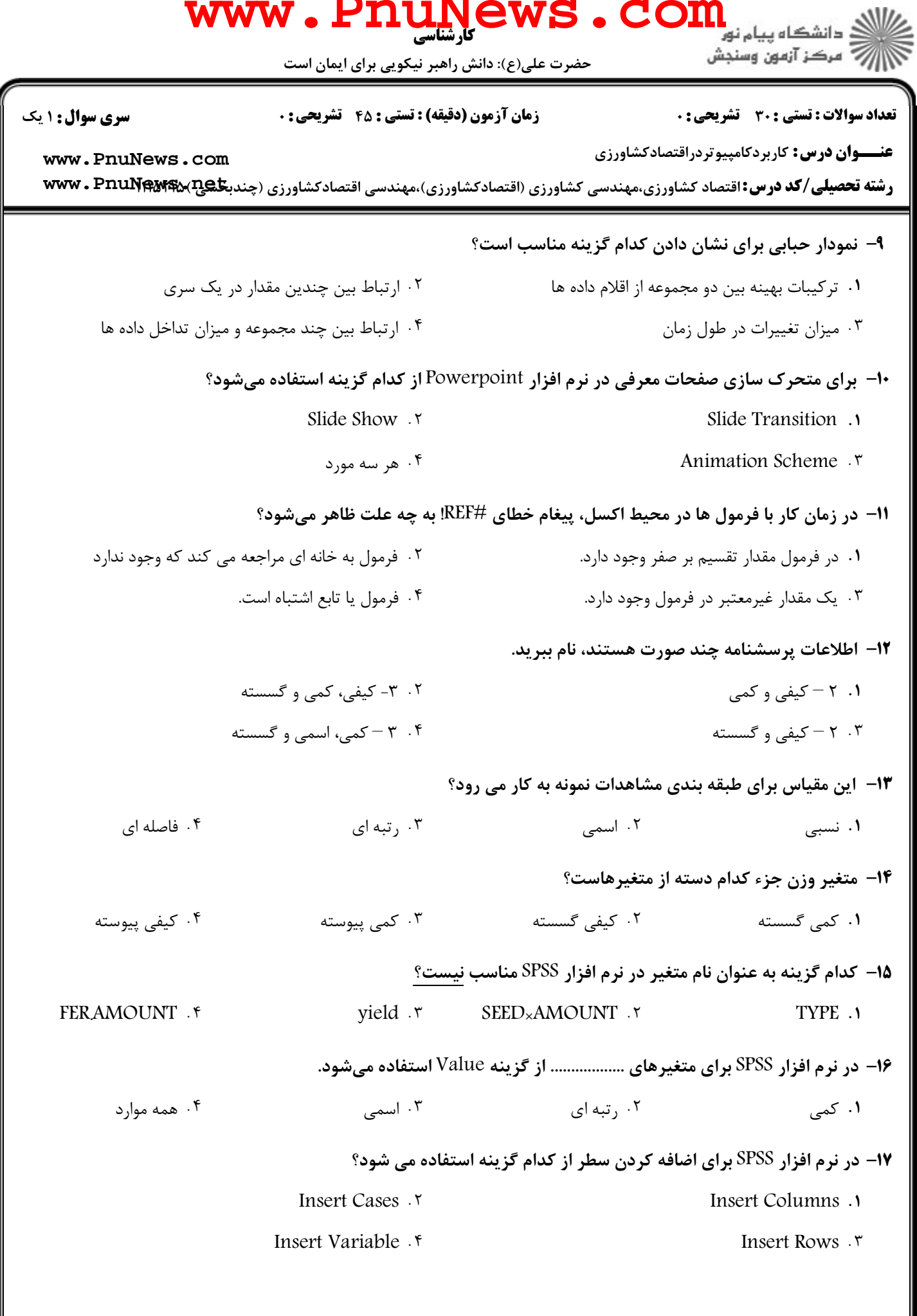

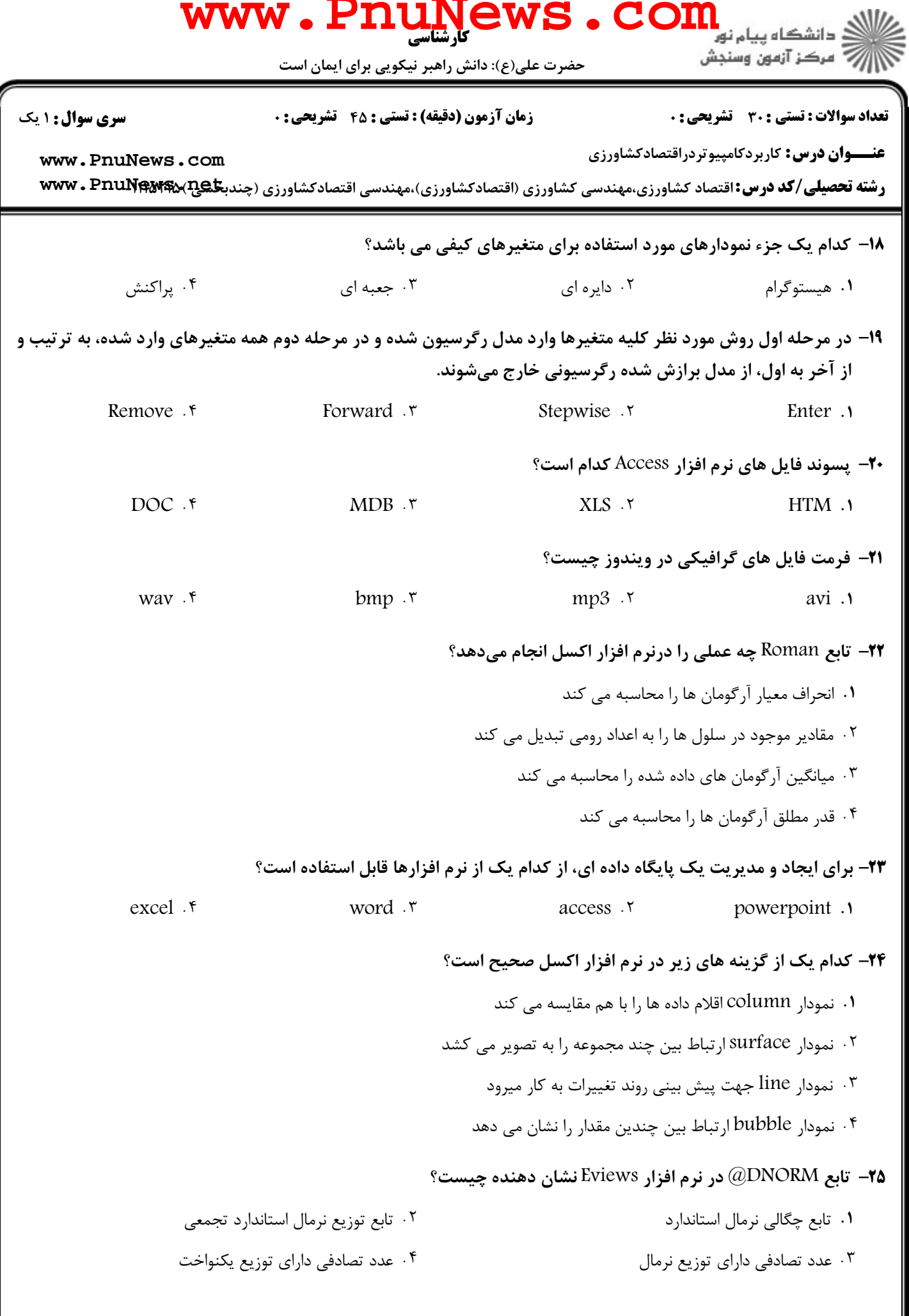

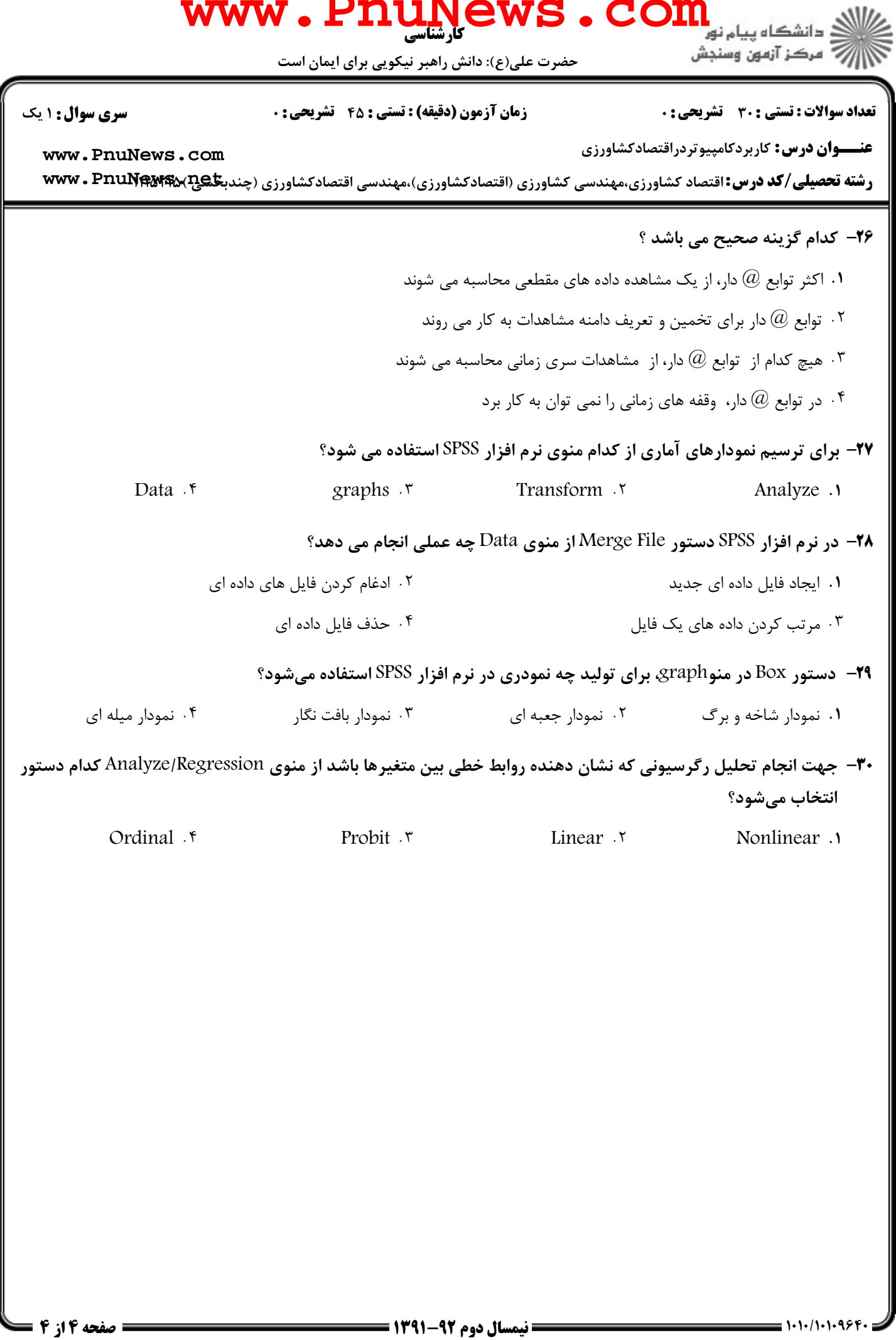